*Logic Programming Using Data Structures Part 2*

Temur Kutsia

Research Institute for Symbolic Computation Johannes Kepler University Linz, Austria kutsia@risc.jku.at

### Comparing Structures

Structure comparison:

- $\triangleright$  More complicated than the simple integers
- $\blacktriangleright$  Have to compare all the individual components
- $\triangleright$  Break down components recursively.

### **Contents**

Recursive Comparison

Joining Structures Together

**Accumulators** 

Difference Structures

# **Comparing Structures. aless**

#### Example

aless(X,Y) succeeds if

- $\triangleright$  x and y stand for atoms and
- $\triangleright$  x is alphabetically less than Y.

aless(avocado, clergyman) Succeeds. aless(windmill, motorcar) fails. aless(picture, picture) fails.

# Comparing Structures. aless

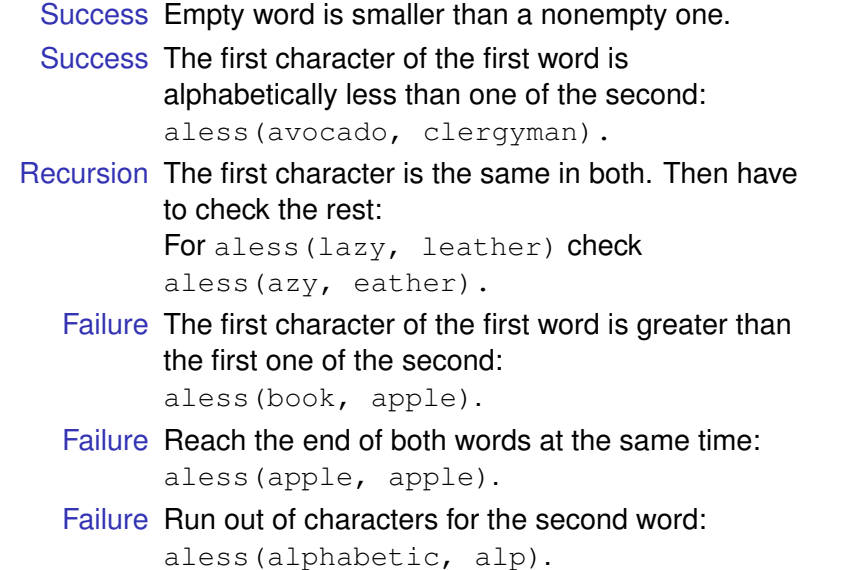

### First Task

#### Convert atoms to lists:

atom\_codes(X, XL). atom\_codes(Y, YL).

#### Compare the lists:

alessx(XL, YL).

#### Putting together:

```
aless(X, Y) :-
    atom_codes(X, XL),
    atom_codes(Y, YL),
    alessx(XL, YL).
```
# **Representation**

- $\blacktriangleright$  Transform atoms into a recursive structure.
- $\blacktriangleright$  List of integers (ASCII codes).
- $\blacktriangleright$  Use built-in predicate  $\texttt{atom\_codes:}$

```
?- atom_codes(alp, [97,108,112]).
yes
```

```
?- atom_codes(alp, X).
X = [97, 108, 112] ?
yes
```
?-atom\_codes(X, [97,108,112]).  $X = a1p$  ? yes

# Second Task

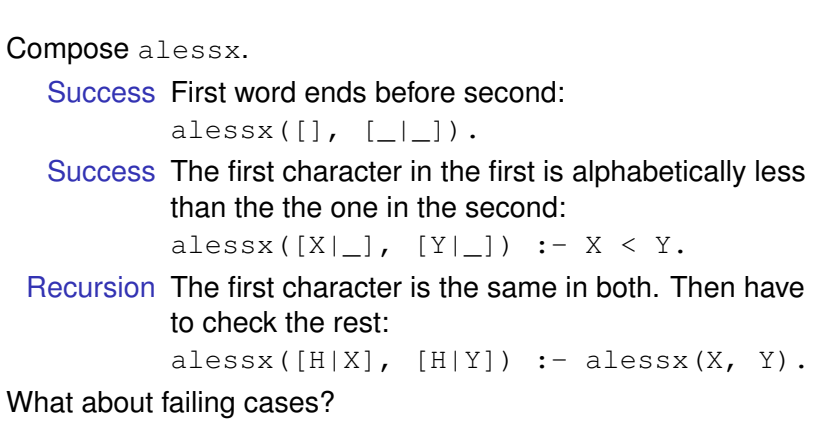

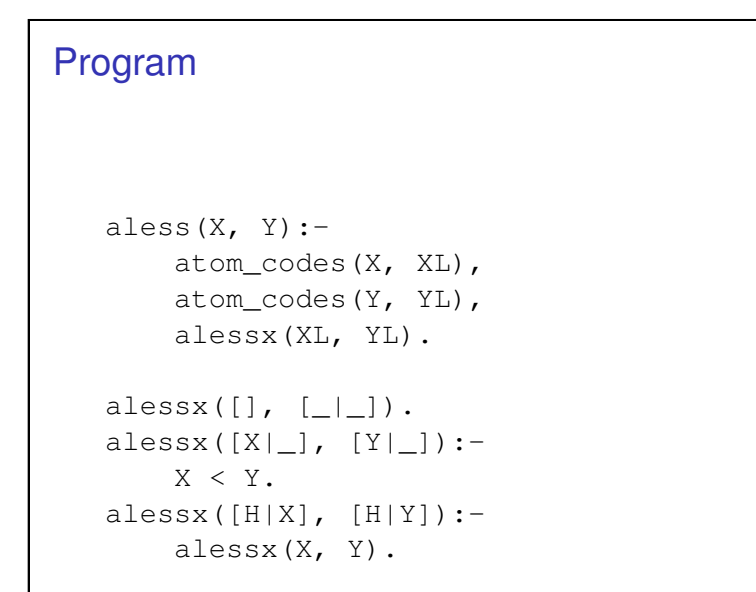

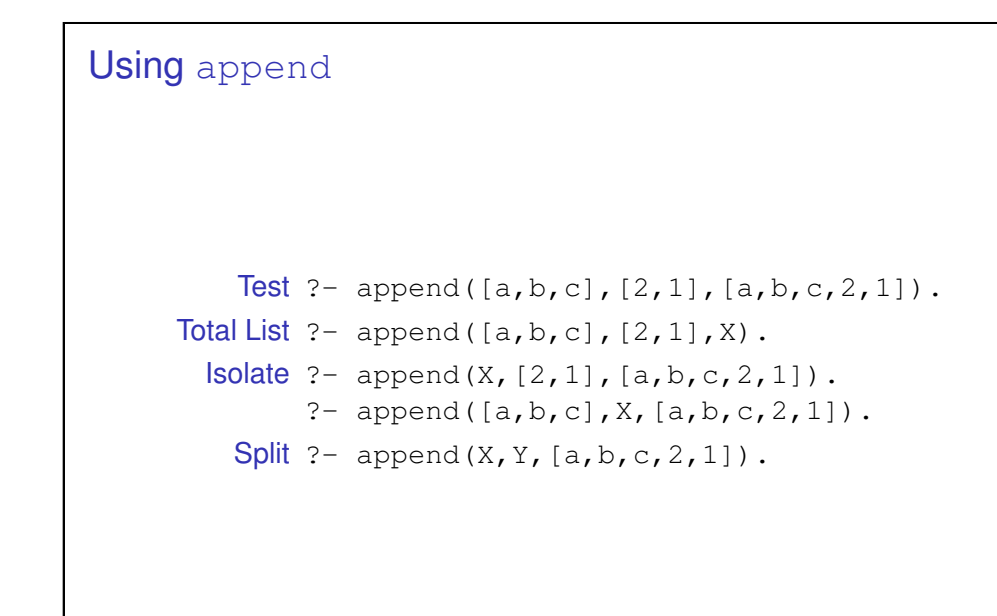

# Appending Two Lists

For any lists List1, List2, and List3 List2 appended to List1 is List3 iff either

- $\triangleright$  List1 is the empty list and List3 is List2, or
- $\blacktriangleright$  List1 is a nonempty list and
	- $\blacktriangleright$  the head of List3 is the head of List1 and
	- $\triangleright$  the tail of List3 is List2 appended to the tail of List1.

#### Program:

```
append(\lceil \cdot \rceil, L, L).
append([X|L1], L2, [X|L3]) :-
     append(L1, L2, L3).
```
# Inventory Example: Bicycle Factory

- $\triangleright$  To build a bicycle we need to know which parts to draw from the supplies.
- $\blacktriangleright$  Each part of a bicycle may have subparts.
- $\blacktriangleright$  Task: Construct a tree-based database that will enable users to ask questions about which parts are required to build a part of bicycle.

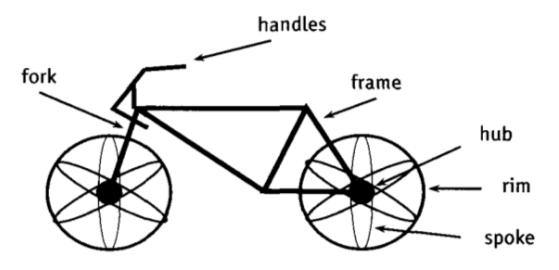

# Parts of a Bicycle

#### $\blacktriangleright$  Basic parts:

```
basicpart(rim).
basicpart(spoke).
basicpart(rearframe).
basicpart(nut).
basicpart(handles).
                       basicpart(gears).
                       basicpart(bolt).
                       basicpart(fork).
```
 $\triangleright$  Assemblies, consisting of a quantity of basic parts or other assemblies:

```
assembly(bike, [wheel,wheel,frame]).
assembly(wheel, [spoke,rim,hub]).
assembly(frame, [rearframe, frontframe]).
assembly(hub, [gears,axle]).
assembly(axle, [bolt,nut]).
assembly(frontframe, [fork, handles]).
```
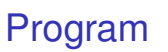

Write a program that, given a part, will list all the basic parts required to construct it.

#### Idea:

- 1. If the part is a basic part then nothing more is required.
- 2. If the part is an assembly, apply the same process (of finding subparts) to each part of it.

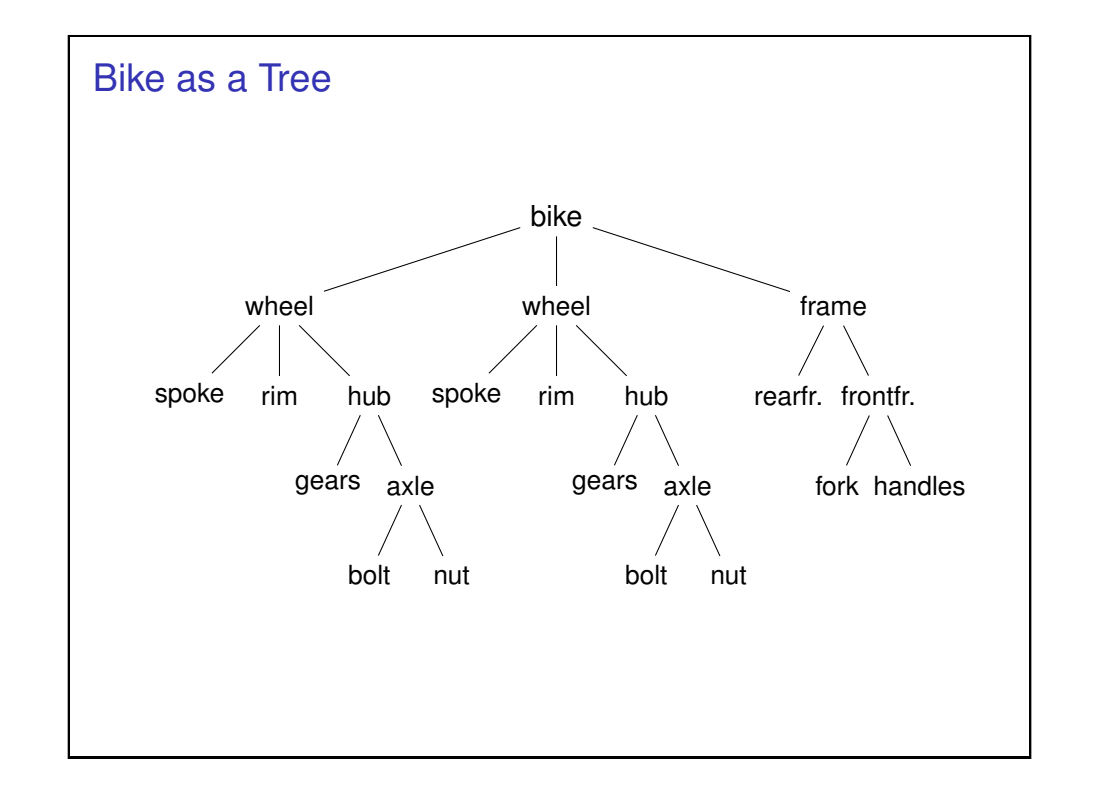

# Predicates: partsof partsof(X, Y): Succeeds if X is a part of bike, and Y is the list of basic parts required to construct X.  $\blacktriangleright$  Boundary condition. Basic part: partsof(X,  $[X]$ ) : - basicpart(X).  $\blacktriangleright$  Assembly: partsof $(X, P)$  :assembly(X, Subparts), partsoflist(Subparts, P).  $\triangleright$  Need to define partsoflist.

### Predicates: partsoflist

```
\triangleright Boundary condition. List of parts for the empty list is
   empty:
```

```
partsoflist([], []).
```
 $\triangleright$  Recursive case. For a nonempty list, first find parts of of the head, then recursively call partsoflist on the tail of the list, and glue the obtained lists together:

```
partsoflist([P|Tail], Total) :-
    partsof(P, Headparts),
   partsoflist(Tail, Tailparts),
    append(Headparts, Tailparts, Total).
```
 $\triangleright$  The same example using accumulators

#### Using Intermediate Results

<span id="page-4-0"></span>Frequent situation:

- $\blacktriangleright$  Traverse a PROLOG structure.
- $\triangleright$  Calculate the result which depends on what was found in the structure.
- $\triangleright$  At intermediate stages of the traversal there is an intermediate value for the result.

Common technique:

- $\triangleright$  Use an argument of the predicate to represent the "answer" so far".
- $\blacktriangleright$  This argument is called an accumulator.

# Finding Parts

?- partsof(bike, Parts).

Parts=[spoke,rim, gears, bolt, nut, spoke, rim, gears, bolt, nut, rearframe, fork, handles] ;  $N<sub>O</sub>$ 

?- partsof(wheel, Parts).

Parts=[spoke, rim, gears, bolt, nut] ;  $N<sub>O</sub>$ 

### Length of a List without Accumulators

#### Example

listlen(L, N) succeeds if the length of list  $L$  is N.

- $\blacktriangleright$  Boundary condition. The empty list has length 0: listlen([], 0).
- $\triangleright$  Recursive case. The length of a nonempty list is obtained by adding one to the length of the tail of the list.

```
listlen([H|T], N) :-
    listlen(T, N1),
    N is N1 + 1.
```
# Length of a List with an Accumulator

#### Example

lenacc(L, A, N) succeeds if the length of list  $L$ , when added the number A, is N.

 $\triangleright$  Boundary condition. For the empty list, the length is whatever has been accumulated so far, i.e. A:

 $l$ enacc $([]$ , A, A).

 $\triangleright$  Recursive case. For a nonempty list, add 1 to the accumulated amount given by A, and recur to the tail of the list with a new accumulator value  $A1$ .

 $l$ enacc([H|T], A, N) :-A1 is  $A + 1$ , lenacc(T, A1, N).

# Computing List Length

```
Example (Version without Accumulator)
listlen([a,b,c], N).
listlen([b, c], N1), N is N1 + 1.
listlen([c], N2), N1 is N2 + 1, N is N1 + 1.
listlen([], N3), N2 is N3 + 1, N1 is N2 + 1,
N is N1 + 1.
N2 is 0 + 1, N1 is N2 + 1, N is N1 + 1.
N1 is 1 + 1, N is N1 + 1.
N is 2 + 1.
```
 $N = 3$ 

# Length of a List with an Accumulator, Cont.

#### Example

#### Complete program:

listlenacc(L, N) :  $l$ enacc(L, 0, N).

 $l$ enacc $(1, A, A)$ .  $l$ enacc( $[H|T]$ , A, N) :-A1 is  $A + 1$ ,  $l$ enacc(T, A1, N).

# Computing List Length

#### Example (Version with an Accumulator)

listlenacc([a,b,c], N).  $l$ enacc( $[a,b,c]$ , 0, N). A1 is  $0+1$ , lenacc( $[b, c]$ , A1, N).  $l$ enacc( $[b, c], 1, N$ ). A2 is  $1+1$ , lenacc( $[c]$ , A2, N). lenacc( $[c]$ ,  $2$ , N). A3 is  $2+1$ , lenacc( $[$ ], A3, N). lenacc $([$ ,  $3, N)$ .

 $N = 3$ 

# List as an Accumulator

- $\triangleright$  Accumulators need not be integers.
- $\blacktriangleright$  If a list is to be produced as a result, an accumulator will hold a list produced so far.
- $\triangleright$  Wasteful joining of structures avoided.

#### Example (Reversing Lists)

```
reverse(List, Rev) :-
    rev acc(List, [], Rev).
```

```
revacc([, Acc, Acc).
rev acc([X|T], Acc, Rev) :-
    revacc(T, [X|Acc], Rev).
```
### Bicycle Factory

```
Improvement idea: Get rid of append. Use accumulators.
partsacc(X, A, P): parts of X, when added to A, give P.
partsof(X, P) :- partsacc(X, \lceil, P).
partsacc(X, A, [X|A]) :- basicpart(X).
partsacc(X, A, P) :-
    assembly(X, Subparts),
    partsacclist(Subparts, A, P).
partsacclist([], A, A).
partsacclist([P|Tail], A, Total) :-
    partsacc(P, A, Headparts),
    partsacclist(Tail, Headparts, Total).
```
### Bicycle Factory

Recall how parts of bike were found. Inventory example partsoflist has to find the parts coming from the list [wheel,wheel,frame]:

- $\blacktriangleright$  Find parts of frame.
- $\triangleright$  Append them to [] to find parts of [frame].
- $\blacktriangleright$  Find parts of wheel.
- $\triangleright$  Append them to the parts of  $[frame]$  to find parts of [wheel, frame].
- $\blacktriangleright$  Find parts of wheel.
- $\triangleright$  Append them to the parts of [wheel, frame] to find parts of [wheel,wheel, frame].

Wasteful!

### Difference Structures

Compute parts of wheel without and with accumulator:

#### Example (Without Accumulator)

```
?- partsof(wheel, P).
X = [spoke, rim, gears, bolt, nut] ;
N<sub>O</sub>
```
#### Example (With Accumulator)

```
?- partsof(wheel, P).
X = [nut, bolt, qears, rim, spoke];
N<sub>O</sub>
```

```
Reversed order.
```
### Difference Structures

How to avoid wasteful work and retain the original order at the same time?

Difference structures.

# Open Lists and Difference Lists

 $\blacktriangleright$  Unify Ho with  $[d, e]$ :

```
?- List=[a,b,c|Ho], Ho=[d,e].
List=[a,b,c,d,e]
```
 $\triangleright$  We started with an open list and "filled" in the hole with the structure.

# Open Lists and Difference Lists

- $\triangleright$  Consider the list  $[a,b,c|H\odot]$ .
- $\blacktriangleright$  The structure of the list is known up to a point.
- If, at some point,  $H \circ$  is unbound then we have an open list.
- Informally,  $H \circ$  is a called a "hole".

### Open Lists and Difference Lists

- $\blacktriangleright$  The result of filling in the hole in an open list with a "proper" list is a "proper" list.
- $\triangleright$  What happens if we instantiate the hole with an open list?
- $\blacktriangleright$  The result will be an open list again:
	- ?- List=[a,b,c|Ho], Ho= $[d, e|Y]$ .
	- ?- List= $[a,b,c,d,e|Y]$ .

# Open Lists and Difference Lists

#### $\blacktriangleright$  Filling in the hole with a proper list, again:

- $\triangleright$  ?- List=[a,b,c|Ho], Ho=[d,e].
- $\blacktriangleright$  ?- List=[a,b,c,d,e].
- Is not it the same as append  $([a,b,c],[d,e],List)$ ?

#### Improvement Idea

- $\triangleright$  One often wants to say about open lists something like *"take the open list and fill in the hole with ..."*
- $\blacktriangleright$  Hence, one should know both an open list and a hole.
- $\blacktriangleright$  Idea for list representation: Represent a list as an open list together with the hole.
- $\triangleright$  Such a representation is called a difference list.
- $\blacktriangleright$  Example: The difference list representation of the list  $[a,b,c]$  is the pair of terms  $[a,b,c|X]$  and X.

#### open\_append

- $\triangleright$  We can define append in terms of "hole filling".
- $\triangleright$  Assume the first list is given as an open list.
- $\triangleright$  Define a predicate that fills in the hole with the second list.
- $\triangleright$  A naive and limited way of doing this:
	- open\_append([H1,H2,H3|Hole],L2):-Hole=L2.
	- ?- List= $[a,b,c|H_0]$ , open\_append(List, $[d,e]$ ). List= $[a,b,c,d,e]$ 
		- $Ho = [d, e]$
- Improvement is needed: This version assumes having a list with three elements and the hole.

### diff append

#### $\blacktriangleright$  Difference append:

diff append(OpenList, Hole, L2) :- Hole=L2.

?- List= $[a,b,c|Ho]$ , diff\_append(List, Ho,  $[d,e]$ ).

List= $[a,b,c,d,e]$  $Ho=[d,e]$ 

▶ Compare to the open\_append:

open\_append([H1,H2,H3|Hole], L2) :- Hole=L2.

?- List= $[a,b,c|Ho]$ , open\_append(List, $[d,e]$ ).

List= $[a,b,c,d,e]$  $Ho=[d,e]$ 

### Difference Lists

- $\blacktriangleright$  Introduce a notation for difference lists.
- $\blacktriangleright$  Idea: We are usually interested the open list part of difference list, without the hole.
- From the pair  $[a,b,c|H_0]$  and Ho we are interested in  $[a,b,c]$ .
- $\blacktriangleright$  "Subtracting" the hole Ho from the open list  $[a,b,c|H\circ]$ .
- $\blacktriangleright$  [a, b, c|Ho]-Ho.
- $\blacktriangleright$  The has no interpreted meaning. Instead one could define any operator to use there.

# diff append. Version 2

- ▶ diff append(OpenList-Hole, L2) :- Hole=L2.
	- ?- DList=[a,b,c|Ho]-Ho, diff\_append(DList, [d,e]).

```
DList=[a,b,c,d,e]-[d,e]Ho = [d, e]
```
 $\blacktriangleright$  Has to be improved again: We are not interested in the "filled" hole" in the instantiation of Ho hanging around.

# diff append. Version 3

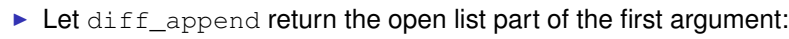

```
diff_append(OpenList-Hole, L2, OpenList) :-
     H \cap \square \cong I.2
```
?-  $DList=[a,b,c|Ho]-Ho,$ diff\_append(Dlist, [d, e], Ans).

```
Dlist=[a,b,c,d,e]-[d,e]Ho = [d, e]Ans=[a,b,c,d,e]
```
- $\blacktriangleright$  It is better now. Ans looks as we would like to.
- $\triangleright$  Still, there is a room for improvement: The diff append
	- $\blacktriangleright$  takes a difference list as its first argument,
	- $\triangleright$  a proper list as its second argument, and
	- $\blacktriangleright$  returns a proper list.
- $\blacktriangleright$  Let's make it more uniform.

# diff append. Version 3

 $\blacktriangleright$  Better, but not the final approximation: diff append takes two difference lists and returns an open list:

```
diff_append(
```

```
OpenList1-Hole1, OpenList2-Hole2, OpenList1
```

```
) : -
```
- Hole1=OpenList2.
- ?- Dlist=[a,b,c|Ho]-Ho, diff\_append(Dlist, [d, e|Ho1]-Ho1, Ans).

```
Dlist=[a,b,c,d,e|H01] - [d,e|H01]Ho=[d,e|Ho1]
Ans=[a,b,c,d,e|Ho1]
```
- $\triangleright$  We have returned an open list but we want a difference list.
- $\blacktriangleright$  The first list has gained the hole of the second list.
- $\triangleright$  All we need to ensure is that we return the hole of the second list.

### diff append. Version 3

 $\blacktriangleright$  Return the hole of the second list as well:

diff\_append(

- OpenList1-Hole1, OpenList2-Hole2, OpenList1-Hole2
- )  $:$   $-$

Hole1=OpenList2.

```
?- DList=[a,b,c|Ho]-Ho,diff_append(DList, [d, e|Ho1]-Ho1, Ans).
   DList=[a,b,c,d,e|Ho1]-[d,e|Ho1]
   Ho=[d,e|Ho1]Ans=[a,b,c,d,e|Ho1]-Ho1
```
- $\triangleright$  We have returned an difference list.
- $\triangleright$  Now we can recover the proper list we want:

```
?- DList=[a,b,c|Ho]-Ho,diff_append(DList, [d,e|Ho1]-Ho1, Ans-[]).
  Ans=[a,b,c,d,e]
```

```
diff append. Usage
     \triangleright Add an element at the end of a list:
       add to back(L-H, El, Ans) :-diff_append(L-H, [El|H1]-H1, Ans-[]).
       ?- add to back([a,b,c|H]-H, e, Ans).
           H = [e]Ans = [a, b, c, e]
```
### diff append. Version 4

#### diff append can be made more compact:

```
diff_append(
    OpenList1-Hole1,
    Hole1-Hole2,
   OpenList1-Hole2
```
 $\lambda$ .

### Difference Structures

Both accumulators and difference structures use two arguments to build the output structure.

Accumulators: the "result so far" and the "final result".

Difference structures: the (current approximation of the) "final result" and the "hole in there where the further information can be put".

### Bicycle Factory

Use holes.

```
partsof(X, P) :-
    partshole(X, P-Hole),
    Hole=[].
```

```
partshole(X, [X|Hole]-Hole) :-
    basicpart(X).
partshole(X, P-Hole) :-
    assembly(X, Subparts),
    partsholelist(Subparts, P-Hole).
```

```
partsholelist([], Hole-Hole).
partsholelist([P|Tail], Total-Hole) :-
    partshole(P, Total-Hole1),
    partsholelist(Tail, Hole1-Hole).
```
# Bicycle Factory. Detailed View

```
partshole(X, [X|Hole]-Hole) :-
    basicpart(X).
```
- $\blacktriangleright$  It returns a difference list containing the object (basic part) in the first argument.
- $\blacktriangleright$  The hole remains open for further instantiations.

# Bicycle Factory. Detailed View

```
partsof(X, P):-
   partshole(X, P-Hole),
   Hole=[].
```
- $\triangleright$  partshole(X, P-Hole) builds the result in the second argument P and returns in Hole a variable.
- $\triangleright$  Since parts of calls partshole only once, it is necessary to terminate the difference list by instantiating Hole with []. (Filling the hole.)
- $\blacktriangleright$  Alternative definition of partsof: partsof(X, P) :- partshole(X,  $P-[$ ]). It ensures that the very last hole is filled with  $[1]$  even before the list is constructed.

```
Bicycle Factory. Detailed View
```

```
partshole(X, P-Hole):-
   assembly(X, Subparts),
   partsholelist(Subparts, P-Hole).
```
- $\blacktriangleright$  Finds the list of subparts.
- $\triangleright$  Delegates the traversal of the list to partsholelist.
- $\blacktriangleright$  The difference list P-Holeis passed to partsholelist.

### Bicycle Factory. Detailed View

```
partsholelist([P|Tail], Total-Hole) :-
    partshole(P, Total-Hole1),
    partsholelist(Tail, Hole1-Hole).
```
- $\triangleright$  partshole starts building the Total list, partially filling it with the parts of P, and leaving a hole Hole1 in it.
- $\triangleright$  partsholelist is called recursively on the Tail. It constructs the list Hole1 partially, leaving a hole Hole in it.
- $\triangleright$  Since Hole1 is shared between partshole and partsholelist, after getting instantiated in partsholelist it gets also instantiated in partshole.
- $\blacktriangleright$  Therefore, at the end  $\text{Total consists of the portion that}$ partshole constructed, the portion of Hole1 partsholelist constructed, and the hole Hole.

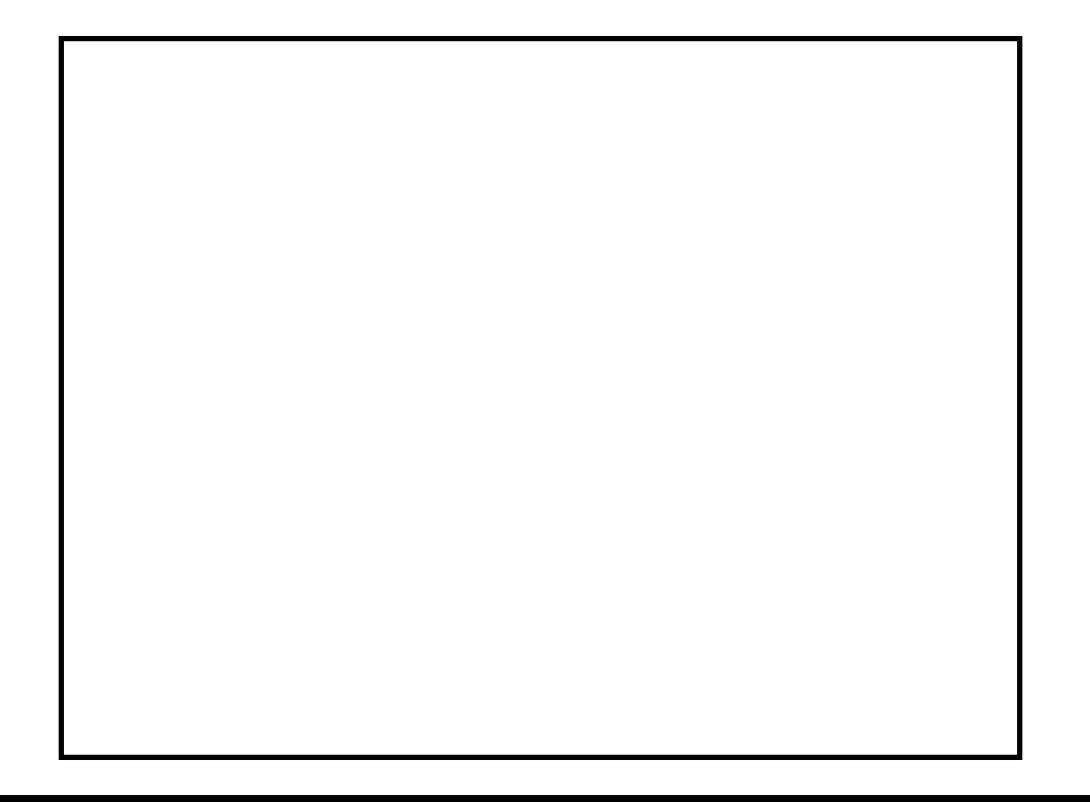

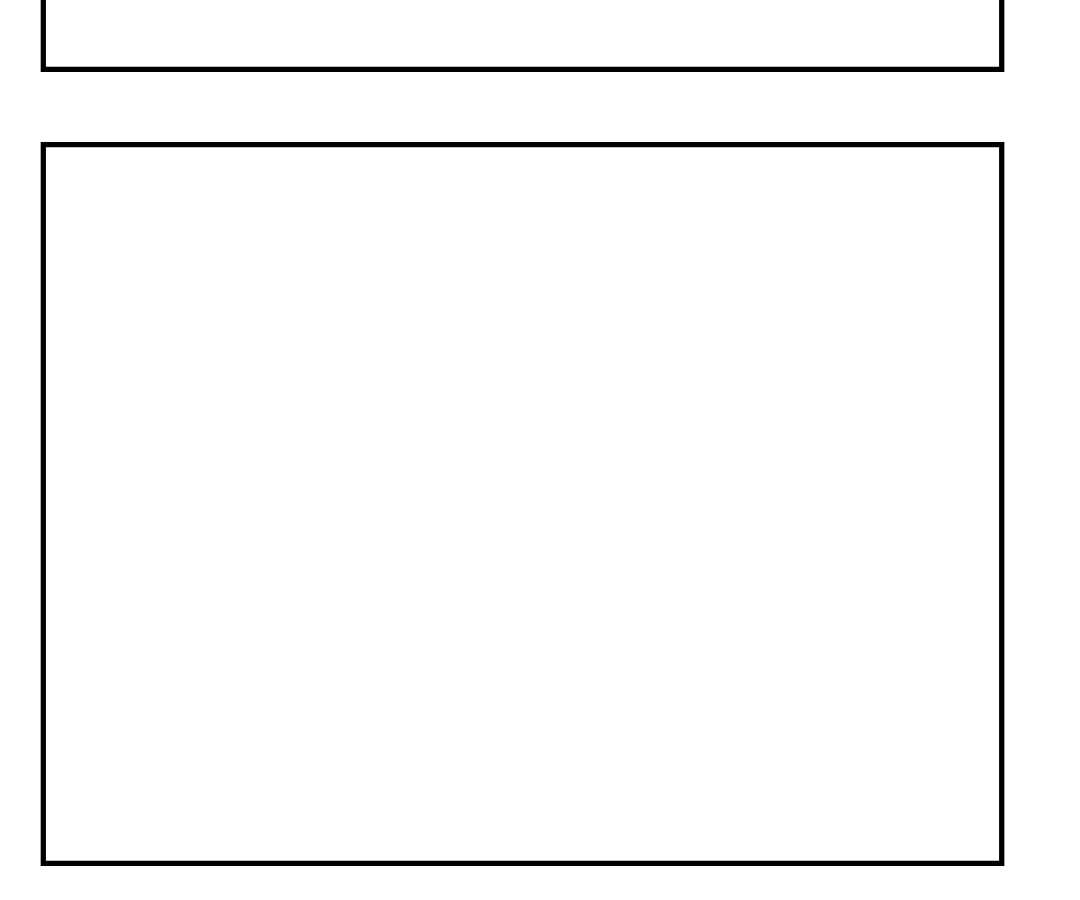